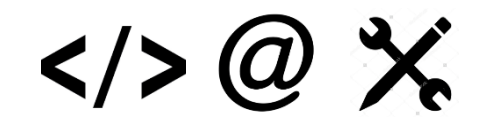

# Computing Curriculum Map 2017-18

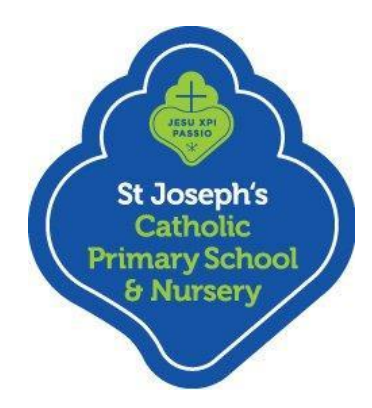

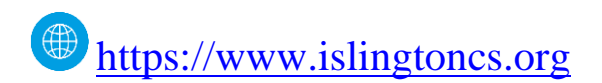

*Hislingtoncomp #islingtonschools* 

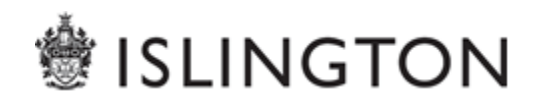

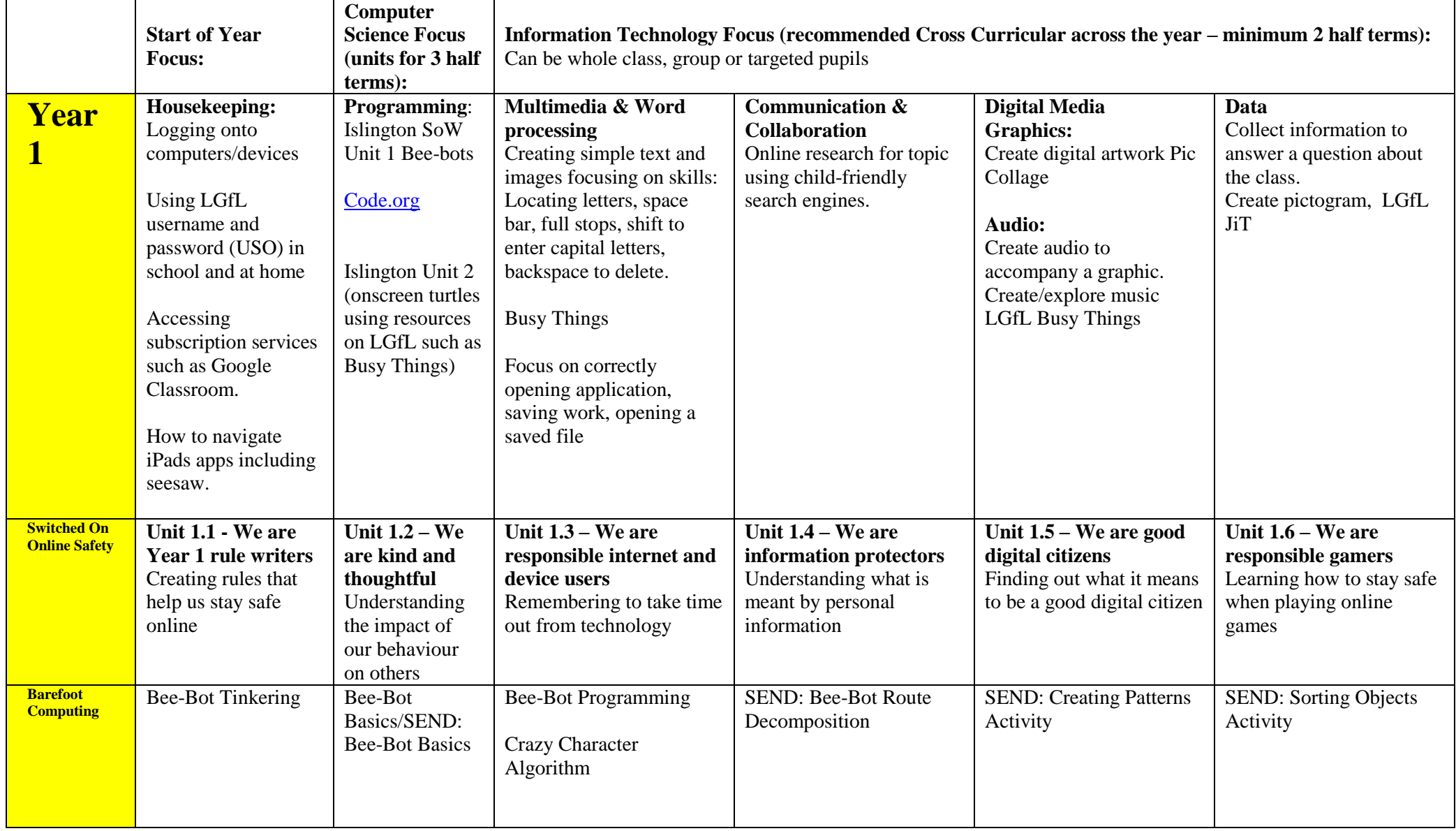

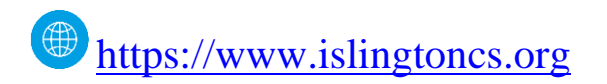

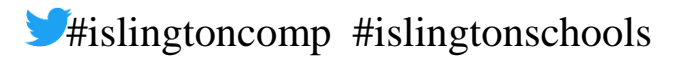

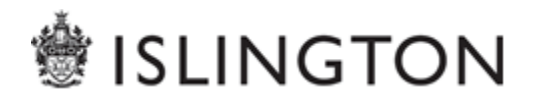

 $\langle 0 \rangle \otimes 1$ 

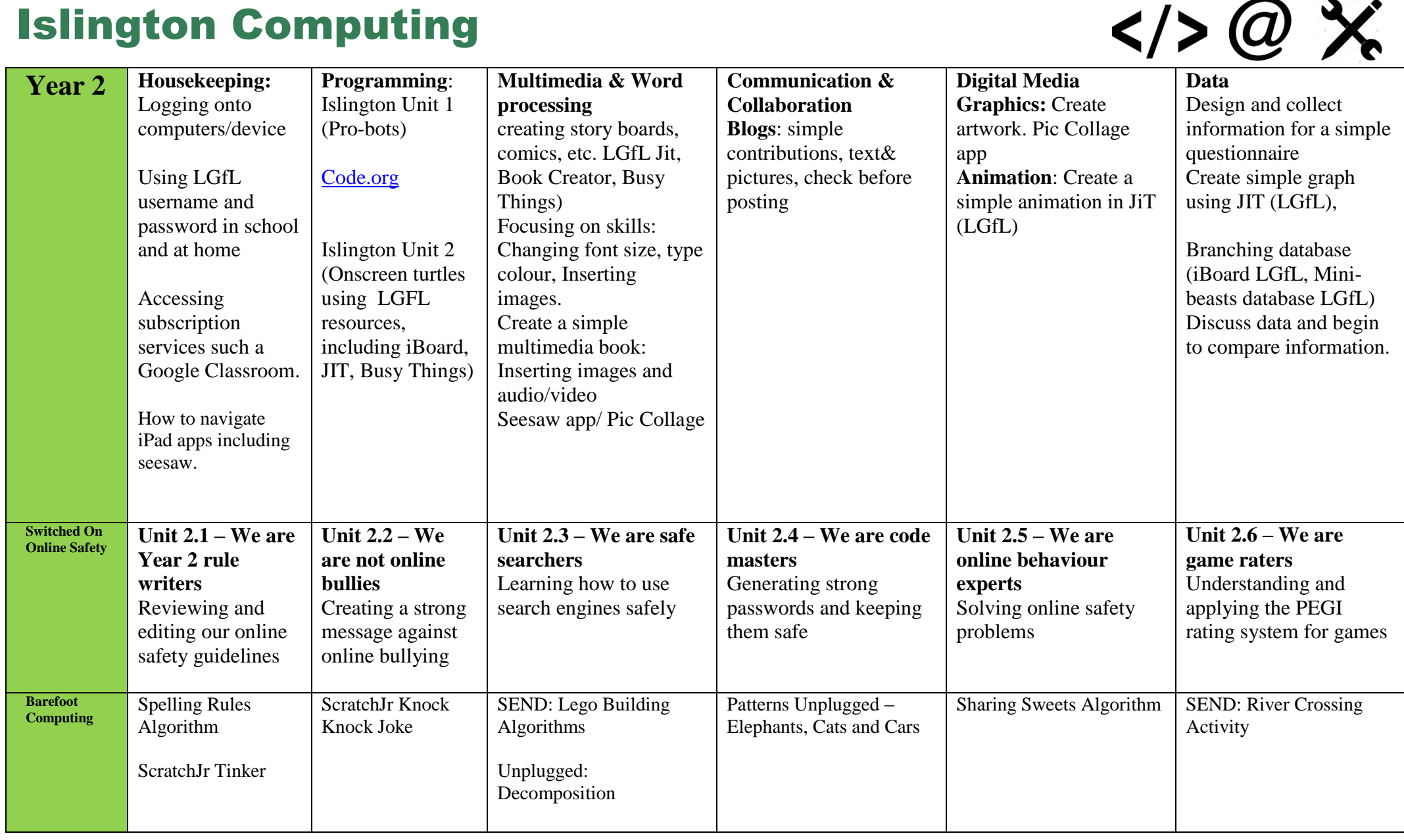

![](_page_2_Picture_2.jpeg)

![](_page_2_Picture_4.jpeg)

 $\langle \rangle$ 

![](_page_3_Picture_1.jpeg)

![](_page_3_Picture_2.jpeg)

![](_page_3_Picture_4.jpeg)

 $\omega \times$ 

![](_page_4_Picture_1.jpeg)

![](_page_4_Picture_476.jpeg)

![](_page_4_Picture_477.jpeg)

![](_page_4_Picture_4.jpeg)

![](_page_4_Picture_5.jpeg)

![](_page_4_Picture_6.jpeg)

![](_page_5_Picture_1.jpeg)

![](_page_5_Picture_69.jpeg)

![](_page_5_Picture_3.jpeg)

![](_page_5_Picture_4.jpeg)

![](_page_5_Picture_5.jpeg)

![](_page_6_Picture_1.jpeg)

![](_page_6_Picture_2.jpeg)

![](_page_6_Picture_4.jpeg)

![](_page_7_Picture_1.jpeg)

![](_page_7_Picture_362.jpeg)

![](_page_7_Picture_363.jpeg)

![](_page_7_Picture_4.jpeg)

![](_page_7_Picture_6.jpeg)

![](_page_8_Picture_1.jpeg)

![](_page_8_Picture_194.jpeg)

![](_page_8_Picture_3.jpeg)

![](_page_8_Picture_4.jpeg)

![](_page_8_Picture_5.jpeg)